# The atveryend package

# Heiko Oberdiek <heiko.oberdiek at googlemail.com>

# 2011/04/23 v1.7

## Abstract

This LATEX package provides two hooks for **\end{document}** that are executed after the hook of \AtEndDocument. \AfterLastShipout can be used for code that is to be executed right after the last \clearpage before the .aux file is closed. \AtVeryEndDocument is used for code after closing and final reading of the .aux file.

# Contents

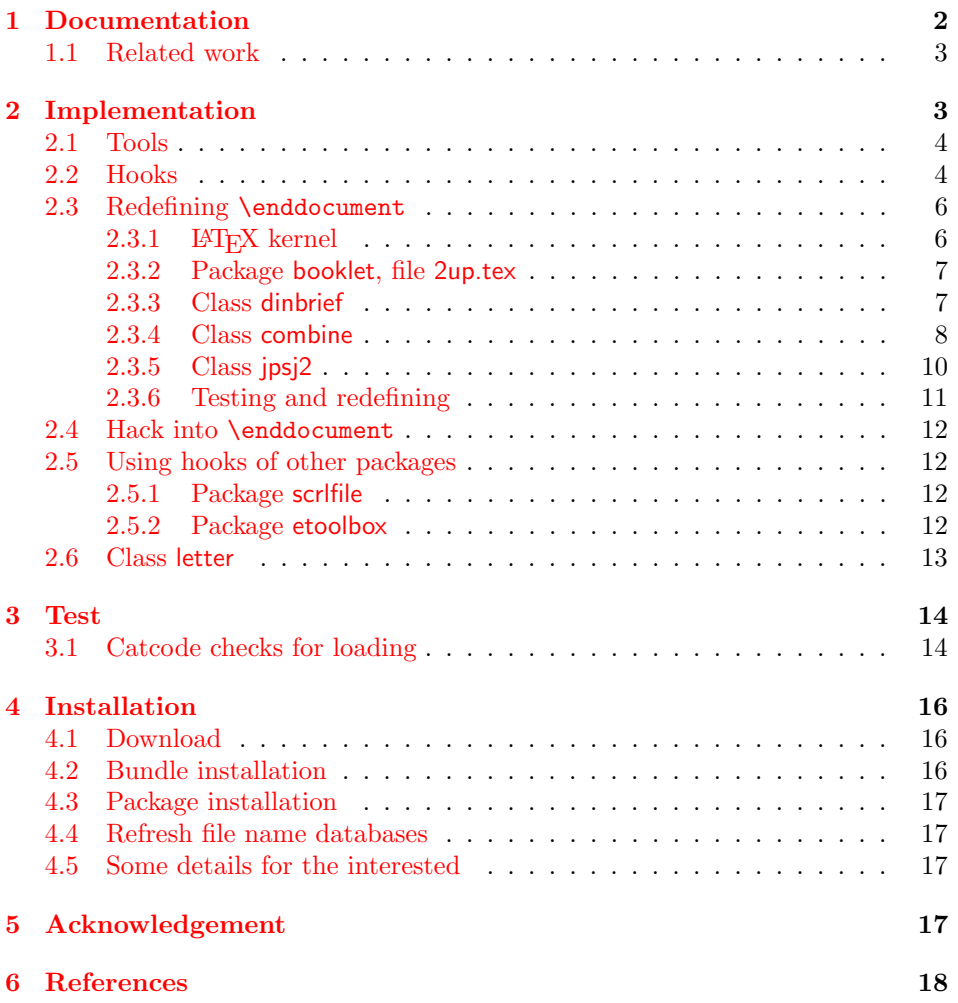

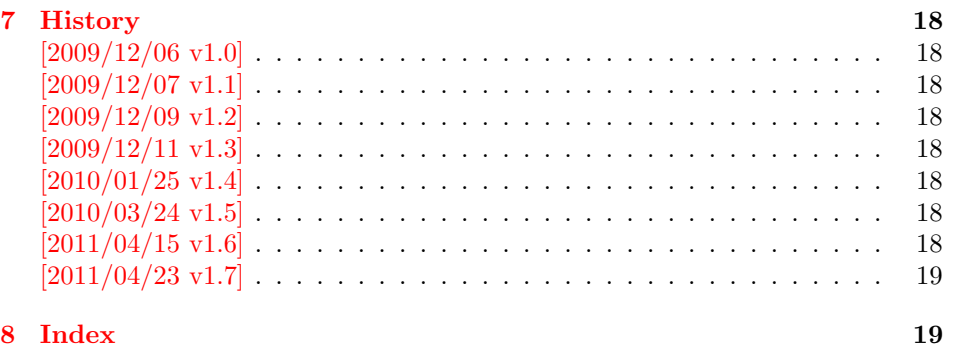

# 1 [Document](#page-18-0)ation

<span id="page-1-0"></span>[There are](#page-18-1) packages (e.g. hyperref  $[4]$ , lastpage  $[6]$ ) that want to call code after the typesetting is done, for example to remember the last page number. LAT<sub>EX</sub> provides the hook  $\Lambda$ tEndDocument (clsguide [1]). There are packages that use this hook to do their job for typesetting pages (e.g. endfloat emits the floats here [2]). Also a user might provide ad[dit](#page-17-7)ional code [in](#page-17-8) \AtEndDocument. Therefore packages have to call \clearpage in \AtEndDocument to get after the last shipout page. But this is not too reliable, because the [ri](#page-17-9)ght timing is important between packages that want or have to do things before the last page is output and packages [th](#page-17-10)at only work properly if they can reach the point after the last shipout.

Therefore the task of this package is to provide additional hooks for \end{document}. All hooks are called after the hook of \AtEndDocument.

# $\Bbb \Set{code}$

The code is called before the final \clearpage in \enddocument. However it is unknown, whether the last page is already shipped out or if this will be triggered by the final \clearpage.

## $\{X \in \mathbb{R} \mid \langle code \rangle\}$

The code is called after the final \clearpage of \enddocument before the main .aux file is closed. This is the right place to remember the last page in the .aux file, for instance.

#### <span id="page-1-1"></span> $\{AtVeryEndDocument\}$

The code is called after the .aux file is closed and read in again. It is the place for final checks, rerun hints, final messages.

# <span id="page-1-3"></span> $\{X \in \mathbb{R}^d : \{code\}$

After the .aux file closing and reading LATEX prints the file list if requested by \listfiles. Then this hook is executed.

# <span id="page-1-2"></span> $\{AtVeryVeryEnd  $\{\langle code \rangle\}$$

<span id="page-1-4"></span>This code is called right before the final **\@@end.** 

# 1.1 Related work

- Package scrfile: Markus Kohm has written package scrlfile (part of KOMA-Script [5]) that provides hooks \BeforeClosingMainAux and after \AfterReadingMainAux. They have the same function as the hooks of this package. In fact this package uses them, if they are available.
- <span id="page-2-0"></span>Class revtex4-1: This class calls \clear@document in \enddocument that wraps [th](#page-17-11)e final call of \clearpage. Thus it can be used as hook to call stuff after that \clearpage. This is also done by this package.
- Package etoolbox: It provides *\AfterEndDocument*, a hook right before *\deadcycles* or  $\text{Q\textcircled{1}}$ .

This package tries to combine as many approaches as possible:

- It looks for [a](#page-17-12) known \enddocument and redefines it.
- Hooks that are provided by others are used (package scrlfile or class revtex4-1.
- It redefines \@checkend and \@dofilelist to insert the hooks similar to packagescrlfile.
- The hook execution is wrapped in a macro that is redefined by its first call to prevent calling the hook more than once.

# 2 Implementation

```
1 \langle*package\rangle
```

```
2 \begingroup\catcode61\catcode48\catcode32=10\relax%
3 \catcode13=5 % ^^M
4 \endlinechar=13 %
5 \catcode123=1 % {
6 \catcode125=2 % }
7 \catcode64=11 % @
8 \def\x{\endgroup
9 \expandafter\edef\csname AtVeryEnd@AtEnd\endcsname{%
10 \endlinechar=\the\endlinechar\relax
11 \catcode13=\the\catcode13\relax
12 \catcode32=\the\catcode32\relax
13 \catcode35=\the\catcode35\relax
14 \catcode61=\the\catcode61\relax
15 \catcode64=\the\catcode64\relax
16 \catcode123=\the\catcode123\relax
17 \catcode125=\the\catcode125\relax
18 }%
19 }%
20 \x\catcode61\catcode48\catcode32=10\relax%
21 \catcode13=5 % ^^M
22 \endlinechar=13 %
23 \catcode35=6 % #
24 \catcode64=11 % @
25 \catcode123=1 % {
26 \catcode125=2 % }
27 \def\TMP@EnsureCode#1#2{%
28 \edef\AtVeryEnd@AtEnd{%
29 \AtVeryEnd@AtEnd
30 \catcode#1=\the\catcode#1\relax
31 }%
32 \catcode#1=#2\relax
33 }
34 \TMP@EnsureCode{9}{10}% (tab)
```
<span id="page-3-28"></span><span id="page-3-27"></span><span id="page-3-26"></span> \TMP@EnsureCode{39}{12}% ' \TMP@EnsureCode{40}{12}% ( \TMP@EnsureCode{41}{12}% ) \TMP@EnsureCode{42}{12}% \* \TMP@EnsureCode{45}{12}% - \TMP@EnsureCode{46}{12}% . \TMP@EnsureCode{47}{12}% / \TMP@EnsureCode{62}{12}% > \TMP@EnsureCode{91}{12}% [ \TMP@EnsureCode{93}{12}% ] \TMP@EnsureCode{96}{12}% '  $46 \cdot \text{WeryEnd@AtEnd}\\t\t the type of the image is a set of the image.$ Package identification. \NeedsTeXFormat{LaTeX2e} \ProvidesPackage{atveryend}% [2011/04/23 v1.7 Hooks at very end of document (HO)]

# <span id="page-3-25"></span><span id="page-3-12"></span><span id="page-3-0"></span>2.1 Tools

## <span id="page-3-19"></span>\AtVeryEnd@ifundefined

<span id="page-3-21"></span><span id="page-3-7"></span>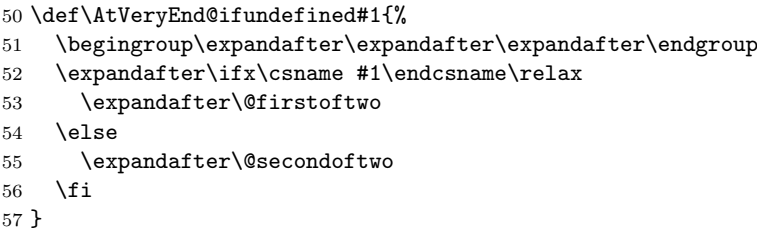

# <span id="page-3-24"></span><span id="page-3-23"></span><span id="page-3-22"></span><span id="page-3-18"></span><span id="page-3-15"></span><span id="page-3-11"></span><span id="page-3-8"></span><span id="page-3-6"></span><span id="page-3-5"></span><span id="page-3-4"></span><span id="page-3-3"></span><span id="page-3-2"></span><span id="page-3-1"></span>2.2 Hooks

<span id="page-3-20"></span><span id="page-3-17"></span><span id="page-3-16"></span><span id="page-3-14"></span><span id="page-3-13"></span><span id="page-3-10"></span><span id="page-3-9"></span>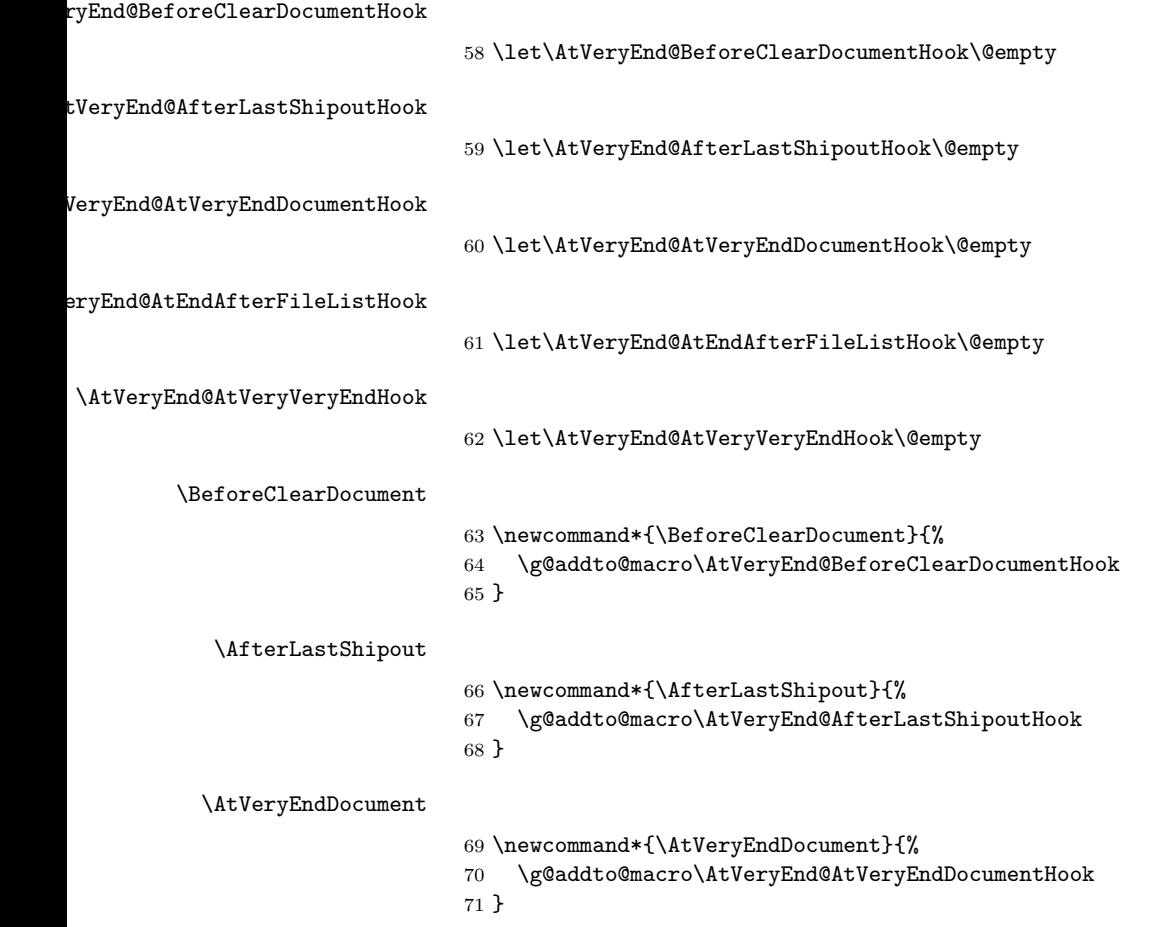

# <span id="page-4-38"></span><span id="page-4-37"></span><span id="page-4-36"></span><span id="page-4-35"></span><span id="page-4-34"></span><span id="page-4-33"></span><span id="page-4-32"></span><span id="page-4-31"></span><span id="page-4-30"></span><span id="page-4-29"></span><span id="page-4-28"></span><span id="page-4-27"></span><span id="page-4-26"></span><span id="page-4-25"></span><span id="page-4-24"></span><span id="page-4-23"></span><span id="page-4-22"></span><span id="page-4-21"></span><span id="page-4-20"></span><span id="page-4-19"></span><span id="page-4-18"></span><span id="page-4-17"></span><span id="page-4-16"></span><span id="page-4-15"></span><span id="page-4-14"></span><span id="page-4-13"></span><span id="page-4-12"></span><span id="page-4-11"></span><span id="page-4-10"></span><span id="page-4-9"></span><span id="page-4-8"></span><span id="page-4-7"></span><span id="page-4-6"></span><span id="page-4-5"></span><span id="page-4-4"></span><span id="page-4-3"></span><span id="page-4-2"></span><span id="page-4-1"></span><span id="page-4-0"></span>\AtEndAfterFileList \newcommand\*{\AtEndAfterFileList}{% \g@addto@macro\AtVeryEnd@AtEndAfterFileListHook } \AtVeryVeryEnd \newcommand\*{\AtVeryVeryEnd}{% \g@addto@macro\AtVeryEnd@AtVeryVeryEndHook } \Call@BeforeClearDocument \newcommand\*{\Call@BeforeClearDocument}{% \let\BeforeClearDocument\@firstofone \ifx\AtVeryEnd@BeforeClearDocumentHook\@empty \PackageInfo{atveryend}{Empty hook 'BeforeClearDocument'}%  $82 \text{ kg}$  \PackageInfo{atveryend}{Executing hook 'BeforeClearDocument'}% \AtVeryEnd@BeforeClearDocumentHook \fi \global\let\AtVeryEnd@BeforeClearDocumentHook\@undefined \global\let\Call@BeforeClearDocument\relax } \Call@AfterLastShipout \newcommand\*{\Call@AfterLastShipout}{% \let\AfterLastShipout\@firstofone \ifx\AtVeryEnd@AfterLastShipoutHook\@empty \PackageInfo{atveryend}{Empty hook 'AfterLastShipout'}%  $93 \overline{)638}$  \PackageInfo{atveryend}{Executing hook 'AfterLastShipout'}% \AtVeryEnd@AfterLastShipoutHook \fi \global\let\AtVeryEnd@AfterLastShipoutHook\@undefined \global\let\Call@AfterLastShipout\relax } \Call@AtVeryEndDocument \newcommand\*{\Call@AtVeryEndDocument}{% \let\AtVeryEndDocument\@firstofone \ifx\AtVeryEnd@AtVeryEndDocumentHook\@empty \PackageInfo{atveryend}{Empty hook 'AtVeryEndDocument'}% \else \PackageInfo{atveryend}{Executing hook 'AtVeryEndDocument'}% \AtVeryEnd@AtVeryEndDocumentHook  $107 \quad \text{If}$  \global\let\AtVeryEnd@AtVeryEndDocumentHook\@undefined \global\let\Call@AtVeryEndDocument\relax } \Call@AtEndAfterFileList \newcommand\*{\Call@AtEndAfterFileList}{% \Call@AtVeryEndDocument \let\AtEndAfterFileList\@firstofone \ifx\AtVeryEnd@AtEndAfterFileListHook\@empty \PackageInfo{atveryend}{Empty hook 'AtEndAfterFileList'}% \else \PackageInfo{atveryend}{Executing hook 'AtEndAfterFileList'}% \AtVeryEnd@AtEndAfterFileListHook  $119 \quad \text{If}$  \global\let\AtVeryEnd@AtEndAfterFileListHook\@undefined \global\let\Call@AtEndAfterFileList\relax }

#### <span id="page-5-24"></span>\Call@AtVeryVeryEnd

```
123 \newcommand*{\Call@AtVeryVeryEnd}{%
124 \Call@AtEndAfterFileList
125 \let\AtVeryVeryEnd\@firstofone
126 \ifx\AtVeryEnd@AtVeryVeryEndHook\@empty
127 \PackageInfo{atveryend}{Empty hook 'AtVeryVeryEnd'}%
128 \else
129 \PackageInfo{atveryend}{Executing hook 'AtVeryVeryEnd'}%
130 \AtVeryEnd@AtVeryVeryEndHook
131 \fi
132 \global\let\AtVeryEnd@AtVeryVeryEndHook\@undefined
133 \global\let\Call@AtVeryVeryEnd\relax
134 }
```
# <span id="page-5-21"></span><span id="page-5-20"></span><span id="page-5-0"></span>2.3 Redefining \enddocument

This approach looks for known versions of \enddocument and redefines it. Class seminar and package slidesec are not checked, because there would be too much combinations to check.

#### <span id="page-5-1"></span>2.3.1 LAT<sub>E</sub>X kernel

#### \AtVeryEnd@test@standard

<span id="page-5-32"></span><span id="page-5-31"></span><span id="page-5-28"></span><span id="page-5-27"></span><span id="page-5-25"></span><span id="page-5-19"></span><span id="page-5-17"></span><span id="page-5-14"></span><span id="page-5-12"></span><span id="page-5-11"></span><span id="page-5-10"></span><span id="page-5-9"></span><span id="page-5-7"></span><span id="page-5-5"></span><span id="page-5-3"></span>135 \def\AtVeryEnd@test@standard{% 136 \let\AtEndDocument\@firstofone 137 \@enddocumenthook 138 \@checkend{document}% 139 \clearpage 140 \begingroup 141 \if@filesw 142 \immediate\closeout\@mainaux 143 \let\@setckpt\@gobbletwo 144 \let\@newl@bel\@testdef 145 \@tempswafalse 146 \makeatletter 147 \input\jobname.aux % 148 \fi 149 \@dofilelist 150 \ifdim \font@submax >\fontsubfuzz\relax 151 \@font@warning{Size substitutions with differences\MessageBreak 152 up to \font@submax\space have occurred.\@gobbletwo}% 153  $\setminus$ fi 154 \@defaultsubs 155 \@refundefined 156 \if@filesw 157 \ifx \@multiplelabels \relax 158 \if@tempswa 159 \Clatex@warning@no@line{Label(s) may have changed. % 160 Rerun to get cross-references right}% 161  $\qquad \qquad$  \fi 162 \else 163 \@multiplelabels  $164$  \fi  $165$  \fi 166 \endgroup 167 \deadcycles\z@ 168 \@@end 169 }

<span id="page-5-22"></span>tVeryEnd@enddocument@standard

<span id="page-5-30"></span><span id="page-5-29"></span><span id="page-5-26"></span><span id="page-5-18"></span><span id="page-5-16"></span><span id="page-5-15"></span><span id="page-5-13"></span><span id="page-5-4"></span><span id="page-5-2"></span>170 \def\AtVeryEnd@enddocument@standard{%

```
171 \let\AtEndDocument\@firstofone
172 \@enddocumenthook
173 \@checkend{document}%
174 \Call@BeforeClearDocument
175 \clearpage
176 \Call@AfterLastShipout
177 \begingroup
178 \if@filesw
179 \immediate\closeout\@mainaux
180 \let\@setckpt\@gobbletwo
181 \let\@newl@bel\@testdef
182 \@tempswafalse
183 \makeatletter
184 \input\jobname.aux %
185 \fi
186 \Call@AtVeryEndDocument
187 \@dofilelist
188 \Call@AtEndAfterFileList
189 \ifdim \font@submax >\fontsubfuzz\relax
190 \@font@warning{Size substitutions with differences\MessageBreak
191 up to \font@submax\space have occurred.\@gobbletwo}%
192 \overrightarrow{fi}193 \@defaultsubs
194 \@refundefined
195 \if@filesw
196 \ifx \@multiplelabels \relax
197 \if@tempswa
198 \@latex@warning@no@line{Label(s) may have changed. %
199 Rerun to get cross-references right}%
200 \overline{\text{f}i}201 \else
202 \@multiplelabels
203 \qquad \qquad \fi
204 \overrightarrow{f}205 \endgroup
206 \deadcycles\z@
207 \Call@AtVeryVeryEnd
208 \@@end
209 }
```
# <span id="page-6-34"></span><span id="page-6-32"></span><span id="page-6-29"></span><span id="page-6-26"></span><span id="page-6-17"></span><span id="page-6-15"></span><span id="page-6-14"></span><span id="page-6-12"></span><span id="page-6-5"></span><span id="page-6-2"></span><span id="page-6-0"></span>2.3.2 Package booklet, file 2up.tex

#### <span id="page-6-21"></span>\AtVeryEnd@test@booklet

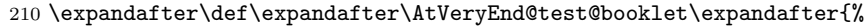

- \expandafter\twoupclearpage
- \AtVeryEnd@test@standard
- }

## <span id="page-6-19"></span>\AtVeryEnd@enddocument@booklet

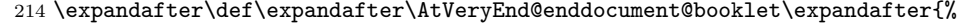

- <span id="page-6-38"></span>\expandafter\twoclearpage
- <span id="page-6-20"></span>\AtVeryEnd@enddocument@standard
- }

## <span id="page-6-1"></span>2.3.3 Class dinbrief

#### <span id="page-6-22"></span>\AtVeryEnd@test@dinbrief

- \def\AtVeryEnd@test@dinbrief{%
- <span id="page-6-4"></span>219 \@checkend{document} %
- <span id="page-6-37"></span>\newpage
- \begingroup
- <span id="page-6-33"></span>\if@filesw
- <span id="page-7-20"></span>223 \ifnum\c@labelgen>0 %
- <span id="page-7-11"></span>\immediate\closeout\@mainlbl
- <span id="page-7-40"></span>225 \makeatletter
- <span id="page-7-38"></span>\input \jobname@lbl\relax
- <span id="page-7-29"></span>227 \clearpage
- 228  $\qquad \qquad$  \fi
- <span id="page-7-8"></span>\immediate\closeout\@mainaux
- 230  $\ifmmode \overline{1}\else$  \times 1230 \fi
- \endgroup
- <span id="page-7-33"></span>\deadcycles\z@
- <span id="page-7-1"></span> \@@end }

#### <span id="page-7-18"></span>tVeryEnd@enddocument@dinbrief

- <span id="page-7-28"></span><span id="page-7-4"></span> \def\AtVeryEnd@enddocument@dinbrief{% \@checkend{document}% \Call@BeforeClearDocument \newpage \Call@AfterLastShipout
- <span id="page-7-42"></span><span id="page-7-24"></span>\begingroup
- <span id="page-7-36"></span>\if@filesw
- <span id="page-7-21"></span>242 \ifnum\c@labelgen>\z@ \immediate\closeout\@mainlbl
- <span id="page-7-41"></span><span id="page-7-12"></span>244 \makeatletter
- <span id="page-7-39"></span>\input \jobname@lbl\relax
- <span id="page-7-30"></span>246 \clearpage
- 247  $\setminus$ fi
- <span id="page-7-9"></span>\immediate\closeout\@mainaux
- 249  $\setminus$ fi
- <span id="page-7-26"></span>\Call@AtVeryEndDocument
- <span id="page-7-32"></span>\csname @dofilelist\endcsname
- <span id="page-7-25"></span>\Call@AtEndAfterFileList
- \endgroup
- <span id="page-7-34"></span>\deadcycles\z@
- <span id="page-7-27"></span>\Call@AtVeryVeryEnd
- <span id="page-7-2"></span>\@@end
- }

# <span id="page-7-0"></span>2.3.4 Class combine

## <span id="page-7-19"></span>\AtVeryEnd@test@combine

<span id="page-7-37"></span><span id="page-7-31"></span><span id="page-7-23"></span><span id="page-7-22"></span><span id="page-7-16"></span><span id="page-7-15"></span><span id="page-7-14"></span><span id="page-7-13"></span><span id="page-7-10"></span><span id="page-7-7"></span><span id="page-7-6"></span><span id="page-7-5"></span> \def\AtVeryEnd@test@combine{% \@enddocumenthook \@checkend{document}% \clearpage \begingroup \if@filesw \immediate\closeout\@mainaux \immediate\closeout\@partaux \let\@setckpt\@gobbletwo \let\@newl@bel\@testdef \@tempswafalse 269 \makeatletter \input\c@lmainauxfile %% change here \fi \c@lenddoca %% a replacement \@refundefined \endgroup \deadcycles\z@ \@@end }

<span id="page-7-35"></span><span id="page-7-17"></span><span id="page-7-3"></span>\AtVeryEnd@enddocument@combine

```
277 \def\AtVeryEnd@enddocument@combine{%
278 \@enddocumenthook
279 \@checkend{document}%
280 \Call@BeforeClearDocument
281 \clearpage
282 \Call@AfterLastShipout
283 \begingroup
284 \if@filesw
285 \immediate\closeout\@mainaux
286 \immediate\closeout\@partaux
287 \let\@setckpt\@gobbletwo
288 \let\@newl@bel\@testdef
289 \@tempswafalse
290 \makeatletter \input\c@lmainauxfile %% change here
291 \setminusfi
292 \Call@AtVeryEndDocument
293 \c@lenddoca %% a replacement
294 \@refundefined
295 \endgroup
296 \deadcycles\z@
297 \Call@AtVeryVeryEnd
298 \@@end
```

```
\AtVeryEnd@test@c@lenddoca
```
<span id="page-8-32"></span><span id="page-8-29"></span><span id="page-8-28"></span><span id="page-8-25"></span><span id="page-8-23"></span><span id="page-8-20"></span><span id="page-8-19"></span><span id="page-8-0"></span>}

<span id="page-8-39"></span><span id="page-8-38"></span><span id="page-8-36"></span><span id="page-8-33"></span><span id="page-8-14"></span><span id="page-8-12"></span><span id="page-8-10"></span><span id="page-8-7"></span><span id="page-8-4"></span><span id="page-8-2"></span>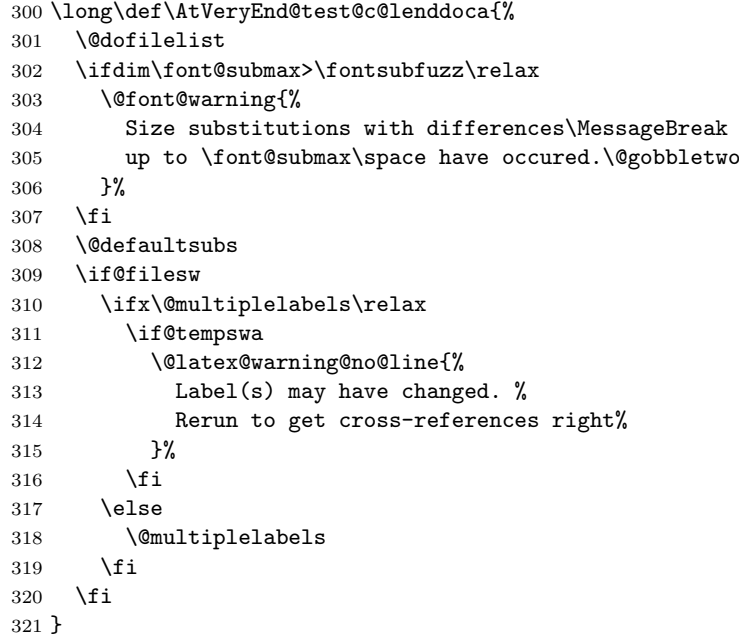

# <span id="page-8-24"></span>\c@lenddoca

```
322 \ifx\AtVeryEnd@c@lenddoca\c@lenddoca
323 \def\c@lenddoca{%
324 \@dofilelist
325 \Call@AtEndAfterFileList
326 \ifdim\font@submax>\fontsubfuzz\relax
327 \@font@warning{%
328 Size substitutions with differences\MessageBreak
329 up to \font@submax\space have occured.\@gobbletwo
330 }%
331 \fi
332 \@defaultsubs
333 \if@filesw
334 \ifx\@multiplelabels\relax
```

```
335 \if@tempswa
336 \@latex@warning@no@line{%
337 Label(s) may have changed. %
338 Rerun to get cross-references right%
339 }%
340 \fi
341 \else
342 \@multiplelabels
343 \fi
344 \fi
345 }%
346 \fi
```
# <span id="page-9-7"></span><span id="page-9-0"></span>2.3.5 Class jpsj2

#### <span id="page-9-16"></span>\AtVeryEnd@test@jpsj

```
347 \def\AtVeryEnd@test@jpsj{%
348 \if@lastpagebalancing
349 \global\let\@outputdblcol=\balancing@outputdblcol
350 \fi
351 \@checkend{document}%
352 \clearpage
353 \begingroup
354 \if@filesw
355 \immediate\closeout\@mainaux
356 \def\global\@namedef##1##2{}%
357 \def\newlabel{\@testdef r}%
358 \def\bibcite{\@testdef b}%
359 \@tempswafalse
360 \makeatletter
361 \input \jobname.aux %
362 \if@tempswa
363 \@warning{%
364 Label(s) may have changed. %
365 Rerun to get cross-references right%
366 }%
367 \fi
368 \fi
369 \endgroup
370 \deadcycles\z@
371 \@@end
372 }
```
#### <span id="page-9-15"></span>\AtVeryEnd@enddocument@jpsj

<span id="page-9-27"></span><span id="page-9-22"></span><span id="page-9-1"></span>\def\AtVeryEnd@enddocument@jpsj{%

- \if@lastpagebalancing
- <span id="page-9-11"></span>\global\let\@outputdblcol=\balancing@outputdblcol
- \fi
- <span id="page-9-3"></span>\@checkend{document}%
- <span id="page-9-19"></span>\Call@BeforeClearDocument
- <span id="page-9-21"></span>\clearpage
- <span id="page-9-18"></span>\Call@AfterLastShipout
- \begingroup
- <span id="page-9-24"></span>\if@filesw
- <span id="page-9-6"></span>\immediate\closeout\@mainaux
- <span id="page-9-9"></span>\def\global\@namedef##1##2{}%
- 385 \def\newlabel{\@testdef r}%
- <span id="page-9-14"></span>386 \def\bibcite{\@testdef b}%
- <span id="page-9-13"></span>\@tempswafalse
- <span id="page-9-31"></span>\makeatletter
- <span id="page-9-29"></span>\input \jobname.aux %
- \if@tempswa

```
391 \@warning{%
392 Label(s) may have changed. %
393 Rerun to get cross-references right%
394 }%
395 \fi
396 \fi
397 \Call@AtVeryEndDocument
398 \csname @dofilelist\endcsname
399 \Call@AtEndAfterFileList
400 \endgroup
401 \deadcycles\z@
402 \Call@AtVeryVeryEnd
403 \@@end
404 }
```
# <span id="page-10-20"></span><span id="page-10-14"></span><span id="page-10-1"></span><span id="page-10-0"></span>2.3.6 Testing and redefining

#### <span id="page-10-8"></span>\AtVeryEnd@Test

```
405 \def\AtVeryEnd@Test#1#2{%
406 \expandafter\ifx\csname AtVeryEnd@test@#2\endcsname#1%
407 \expandafter\let\expandafter#1%
408 \csname AtVeryEnd@enddocument@#2\endcsname
409 \begingroup
410 \let\on@line\@empty
411 \PackageInfo{atveryend}{%
412 \strut \text{413} \strut \text{413} \strut \text{413}413
414 \endgroup
415 \expandafter\AtVeryEnd@SkipToNil
416 \fi
417 }
```
#### \AtVeryEnd@SkipToNil

<span id="page-10-3"></span>\def\AtVeryEnd@SkipToNil#1\@nil{}

\AtVeryEnd@RedefEndDocument

<span id="page-10-28"></span><span id="page-10-27"></span><span id="page-10-26"></span><span id="page-10-25"></span><span id="page-10-24"></span><span id="page-10-23"></span><span id="page-10-22"></span><span id="page-10-21"></span><span id="page-10-19"></span><span id="page-10-13"></span><span id="page-10-12"></span><span id="page-10-11"></span><span id="page-10-10"></span><span id="page-10-9"></span><span id="page-10-7"></span><span id="page-10-6"></span><span id="page-10-5"></span><span id="page-10-4"></span> \def\AtVeryEnd@RedefEndDocument#1{% \ifx#1\@undefined  $\lambda$ else \AtVeryEnd@Test#1{standard}% \AtVeryEnd@Test#1{booklet}% \AtVeryEnd@Test#1{dinbrief}% \AtVeryEnd@Test#1{combine}% \AtVeryEnd@Test#1{jpsj}% \AtVeryEnd@SkipToNil \@nil 429  $\{f_i\}$  } \AtVeryEnd@RedefEndDocument\enddocument \AtVeryEnd@RedefEndDocument\AP@enddocument % afterpage.sty \AtVeryEnd@RedefEndDocument\hyper@back@cite@enddocument % htx-bc.sty \AtVeryEnd@RedefEndDocument\hyper@enddocument % hyper.sty \AtVeryEnd@RedefEndDocument\hyper@fn@enddocument % hyper.sty \AtVeryEnd@RedefEndDocument\cweb@save@enddocument % cweb.cls \AtVeryEnd@RedefEndDocument\prev@enddocument % flushend.sty \AtVeryEnd@RedefEndDocument\endorigdocument % gaceta.cls \AtVeryEnd@RedefEndDocument\keependdoc % aguplus.sty \AtVeryEnd@RedefEndDocument\EMenddocument % t-angles.sty \AtVeryEnd@RedefEndDocument\docmute@enddocument % docmute.sty \AtVeryEnd@RedefEndDocument\a@enddocument % alatex.sty \AtVeryEnd@RedefEndDocument\enddocumentasusual % frenchle.sty \AtVeryEnd@RedefEndDocument\old@enddocument % uwthesis.cls

## <span id="page-11-0"></span>2.4 Hack into \enddocument

```
445 \def\AtVeryEnd@document{document}%
446 \def\AtVeryEnd@RedefCheckEnd{%
447 \expandafter\def\expandafter\@checkend
448 \expandafter##\expandafter1\expandafter{%
449 \@checkend{##1}%
450 \def\AtVeryEnd@temp{##1}%
451 \ifx\AtVeryEnd@temp\AtVeryEnd@document
452 \let\AtVeryEnd@OrgClearpage\clearpage
453 \def\clearpage{%
454 \let\clearpage\AtVeryEnd@OrgClearpage
455 \Call@BeforeClearDocument
456 \clearpage
457 \Call@AfterLastShipout<br>458 }%
458
459 \fi
460 }%
461 \aftergroup\AtVeryEnd@RedefCheckEnd
462 }%
463 \AtBeginDocument{%
464 \AtEndDocument{%
465 \AtVeryEnd@RedefCheckEnd
466 }%
467 }
468 \AtEndDocument{%
469 \@ifundefined{@dofilelist}{%
470 \gdef\@dofilelist{%
471 \Call@AtVeryEndDocument
472 \Call@AtEndAfterFileList
473 }%
474 }{%
475 \begingroup
476 \toks@\expandafter{\@dofilelist}%
477 \xdef\@dofilelist{%
478 \noexpand\Call@AtVeryEndDocument
479 \the\toks@
480 \noexpand\Call@AtEndAfterFileList
481 }%
482 \endgroup
483 }%
484 }
```
# <span id="page-11-38"></span><span id="page-11-33"></span><span id="page-11-32"></span><span id="page-11-31"></span><span id="page-11-30"></span><span id="page-11-18"></span><span id="page-11-11"></span><span id="page-11-8"></span><span id="page-11-7"></span><span id="page-11-6"></span><span id="page-11-1"></span>2.5 Using hooks of other packages

## <span id="page-11-2"></span>2.5.1 Package scrlfile

```
485 \AtBeginDocument{%
486 \@ifpackageloaded{scrlfile}{%
487 \AtVeryEnd@ifundefined{BeforeClosingMainAux}{}{%
488 \BeforeClosingMainAux{\Call@AfterLastShipout}%
489 }%
490 \AtVeryEnd@ifundefined{AfterReadingMainAux}{}{%
491 \AfterReadingMainAux{\Call@AtVeryEndDocument}%
492 }%
493 }{}%
```
# <span id="page-11-22"></span><span id="page-11-14"></span><span id="page-11-3"></span>2.5.2 Package etoolbox

```
494 \@ifpackageloaded{etoolbox}{%
495 \AtVeryEnd@ifundefined{AfterEndDocument}{}{%
496 \AfterEndDocument{\Call@AtVeryEndDocument}%
497 }%
498 }{}%
```
}

# <span id="page-12-0"></span>2.6 Class letter

The class letter and some similar classes insert material (\@startlabels) at the end of the document. However, this method violates a precondition of this package that the \clearpage in \enddocument is the final call with no material at later times. Therefore we move the label making from the .aux file to **\AtEndDocument**.

```
500 \def\AtVeryEnd@temp{%
501 \AtBeginDocument{%
502 \let\@startlabels\startlabels
503 \let\@mlabel\mlabel
504 \if@filesw
505 \immediate\write\@mainaux{\string\@startlabels}%
506 \fi
507 }%
508 \AtEndDocument{%
509 \if@filesw
510 \immediate\write\@mainaux{\string\clearpage}%
511 \fi
512 }%
513 }
514 \ifx\makelabels\AtVeryEnd@temp
515 \else
516 \expandafter\AtVeryEnd@AtEnd
517 \fi%
518 \let\AtVeryEnd@PatchLetter=N%
519 \begingroup\expandafter\expandafter\expandafter\endgroup
520 \expandafter\ifx\csname endletter\endcsname\relax
521 \else
522 \long\def\AtVeryEnd@TestEndLetter#1\@auxout#2#3\AtVeryEnd@Nil{%
523 \def\AtVeryEnd@temp{#2}%
524 \ifx\AtVeryEnd@temp\@empty
525 \else
526 \@onelevel@sanitize\AtVeryEnd@temp
527 \edef\AtVeryEnd@StringMlabel{%
528 \string\string
529 \string\@mlabel
530 \expandafter\@gobble\string\{%
531 }%
532 \def\AtVeryEnd@CatchFirst##1##2##3##4##5##6##7##8{%
533 ##1##2##3##4##5##6##7##8\AtVeryEnd@CatchSecond
534 }%
535 \def\AtVeryEnd@CatchSecond##1##2##3##4##5##6##7##8##9\@nil{%
536 ##1##2##3##4##5##6##7##8%
537 }%
538 \edef\AtVeryEnd@temp{%
539 \expandafter\AtVeryEnd@CatchFirst\AtVeryEnd@temp
540 {}{}{}{}{}{}{}{}%
541 {}{}{}{}{}{}{}{}%
542 \@nil
543 }%
544 \ifx\AtVeryEnd@temp\AtVeryEnd@StringMlabel
545 \expandafter\def\expandafter\endletter\expandafter{%
546 \endletter
547 \begingroup
548 \let\left\{\right\}549 \let\protect\@unexpandable@protect
550 \let\@mlabel=\relax
551 \edef\x{\endgroup
552 \noexpand\AtEndDocument{%
553 \@gobble#2%
554 }%
```

```
555 }%
556 \x
557
558 \let\AtVeryEnd@PatchLetter=Y%
559 \overrightarrow{fi}560 \fi
561 }%
562 \expandafter\AtVeryEnd@TestEndLetter\endletter
563 \@auxout{}\AtVeryEnd@Nil
564 \fi
565 \ifx\AtVeryEnd@PatchLetter Y%
566 \begingroup
567 \let\on@line\@empty
568 \PackageInfo{atveryend}{%
569 \@backslashchar makelabels detected. %
570 Moving labels\MessageBreak
571 from '.aux' file to \@backslashchar AtEndDocument%
572 }%
573 \endgroup
574 \def\makelabels{%
575 \AtBeginDocument{%
576 \let\@startlabels\startlabels
577 \let\@mlabel\mlabel
578 }%
579 }%
580 \AtEndDocument{%
581 \AtVeryEnd@ifundefined{@startlabels}{%
582 }{%
583 \clearpage
584 \@startlabels
585 }%
586 }%
587 \AfterLastShipout{%
588 \let\@startlabels\relax
589 \let\@mlabel\@gobbletwo
590 }%
591 \else
592 \PackageWarningNoLine{atveryend}{%
593 \@backslashchar makelabels detected, but labels cannot\MessageBreak
594 be moved to \@backslashchar AtEndDocument, because\MessageBreak
595 \@backslashchar endletter is not in expected form%
596 }%
597 \fi
598 \AtVeryEnd@AtEnd%
599 \langle/package\rangle
```
# <span id="page-13-27"></span><span id="page-13-23"></span><span id="page-13-22"></span><span id="page-13-21"></span><span id="page-13-19"></span><span id="page-13-16"></span><span id="page-13-15"></span><span id="page-13-12"></span><span id="page-13-9"></span><span id="page-13-8"></span><span id="page-13-7"></span><span id="page-13-0"></span>3 Test

# <span id="page-13-1"></span>3.1 Catcode checks for loading

```
600 \langle *test1 \rangle601 \catcode'\{=1 %602 \catcode'\}=2 %
603 \catcode'\#=6 %
604 \catcode'\@=11 %
605 \expandafter\ifx\csname count@\endcsname\relax
606 \countdef\count@=255 %
607 \fi
608 \expandafter\ifx\csname @gobble\endcsname\relax
609 \long\def\@gobble#1{}%
610 \fi
```

```
611 \expandafter\ifx\csname @firstofone\endcsname\relax
612 \long\def\@firstofone#1{#1}%
613 \fi
614 \expandafter\ifx\csname loop\endcsname\relax
615 \expandafter\@firstofone
616 \else
617 \expandafter\@gobble
618 \fi
619 {%
620 \def\loop#1\repeat{%
621 \def\body\{ \# 1 \}%
622 \iterate
623 }%
624 \def\iterate{%
625 \body
626 \let\next\iterate
627 \else
628 \let\next\relax
629 \fi
630 \next
631 }%
632 \let\repeat=\fi
633 }%
634 \def\RestoreCatcodes{}
635 \count@=0 %
636 \loop
637 \edef\RestoreCatcodes{%
638 \RestoreCatcodes
639 \catcode\the\count@=\the\catcode\count@\relax
640 }%
641 \ifnum\count@<255 %
642 \advance\count@ 1 %
643 \repeat
644
645 \def\RangeCatcodeInvalid#1#2{%
646 \count@=#1\relax
647 \loop
648 \catcode\count@=15 %
649 \ifnum\count@<#2\relax
650 \advance\count@ 1 %
651 \repeat
652 }
653 \def\RangeCatcodeCheck#1#2#3{%
654 \count@=#1\relax
655 \loop
656 \ifnum#3=\catcode\count@
657 \else
658 \errmessage{%
659 Character \the\count@\space
660 with wrong catcode \the\catcode\count@\space
661 instead of \number#3%
662 }%
663 \fi
664 \ifnum\count@<#2\relax
665 \advance\count@ 1 %
666 \repeat
667 }
668 \def\space{ }
669 \expandafter\ifx\csname LoadCommand\endcsname\relax
670 \def\LoadCommand{\input atveryend.sty\relax}%
671 \fi
672 \def\Test{%
```

```
673 \RangeCatcodeInvalid{0}{47}%
674 \RangeCatcodeInvalid{58}{64}%
675 \RangeCatcodeInvalid{91}{96}%
676 \RangeCatcodeInvalid{123}{255}%
677 \catcode'\@=12 %
678 \catcode'\\=0 %
679 \catcode'\%=14 %
680 \LoadCommand
681 \RangeCatcodeCheck{0}{36}{15}%
682 \RangeCatcodeCheck{37}{37}{14}%
683 \RangeCatcodeCheck{38}{47}{15}%
684 \RangeCatcodeCheck{48}{57}{12}%
685 \RangeCatcodeCheck{58}{63}{15}%
686 \RangeCatcodeCheck{64}{64}{12}%
687 \RangeCatcodeCheck{65}{90}{11}%
688 \RangeCatcodeCheck{91}{91}{15}%
689 \RangeCatcodeCheck{92}{92}{0}%
690 \RangeCatcodeCheck{93}{96}{15}%
691 \RangeCatcodeCheck{97}{122}{11}%
692 \RangeCatcodeCheck{123}{255}{15}%
693 \RestoreCatcodes
694 }
695 \Test
696 \csname @@end\endcsname
697 \end
698\langle /test1 \rangle
```
# <span id="page-15-15"></span><span id="page-15-14"></span><span id="page-15-13"></span><span id="page-15-12"></span><span id="page-15-11"></span><span id="page-15-7"></span>4 Installation

# 4.1 Download

<span id="page-15-0"></span>**Package.** This package is available on  $CTAN^1$ :

<span id="page-15-1"></span>CTAN:macros/latex/contrib/oberdiek/atveryend.dtx The source file.

CTAN:macros/latex/contrib/oberdiek/atve[ry](#page-15-3)end.pdf Documentation.

Bundle. [All the packages of the bundle 'oberdiek' are a](ftp://ftp.ctan.org/tex-archive/macros/latex/contrib/oberdiek/atveryend.dtx)lso available in a TDS compliant ZIP archive. There the packages are already unpacked and the docu[mentation files are generated. The files and directories obe](ftp://ftp.ctan.org/tex-archive/macros/latex/contrib/oberdiek/atveryend.pdf)y the TDS standard.

CTAN:install/macros/latex/contrib/oberdiek.tds.zip

TDS refers to the standard "A Directory Structure for T<sub>F</sub>X Files" (CTAN:tds/ tds.pdf). Directories with texmf in their name are usually organized this way.

# [4.2 Bundle installation](ftp://ftp.ctan.org/tex-archive/install/macros/latex/contrib/oberdiek.tds.zip)

[Unpack](ftp://ftp.ctan.org/tex-archive/tds/tds.pdf)ing. Unpack the oberdiek.tds.zip in the TDS tree (als[o known as](ftp://ftp.ctan.org/tex-archive/tds/tds.pdf) texmf tree) of your choice. Example (linux):

<span id="page-15-2"></span>unzip oberdiek.tds.zip -d "/texmf

Script installation. Check the directory TDS:scripts/oberdiek/ for scripts that need further installation steps. Package attachfile2 comes with the Perl script pdfatfi.pl that should be installed in such a way that it can be called as pdfatfi. Example (linux):

chmod +x scripts/oberdiek/pdfatfi.pl cp scripts/oberdiek/pdfatfi.pl /usr/local/bin/

<span id="page-15-3"></span><sup>1</sup>ftp://ftp.ctan.org/tex-archive/

## <span id="page-16-0"></span>4.3 Package installation

Unpacking. The .dtx file is a self-extracting docstrip archive. The files are extracted by running the .dtx through plain TFX:

```
tex atveryend.dtx
```
TDS. Now the different files must be moved into the different directories in your installation TDS tree (also known as texmf tree):

```
\begin{array}{lll} \texttt{atveryend}.\texttt{sty} & \to \texttt{tex/boldie} \texttt{k/atveryend}.\texttt{sty} \end{array}atveryend.pdf \rightarrow doc/latex/oberdiek/atveryend.pdf
\texttt{test/atveryend-test1.tex \rightarrow doc/latex/oberdiek/test/atveryend-test1.tex}atveryend.dt x \rightarrow source/latex/oberdiek/atveryend.dtx
```
If you have a docstrip.cfg that configures and enables docstrip's TDS installing feature, then some files can already be in the right place, see the documentation of docstrip.

# <span id="page-16-1"></span>4.4 Refresh file name databases

If your T<sub>E</sub>X distribution (teT<sub>E</sub>X, mikT<sub>E</sub>X, ...) relies on file name databases, you must refresh these. For example, teTFX users run texhash or mktexlsr.

# <span id="page-16-2"></span>4.5 Some details for the interested

Attached source. The PDF documentation on CTAN also includes the .dtx source file. It can be extracted by AcrobatReader 6 or higher. Another option is pdftk, e.g. unpack the file into the current directory:

```
pdftk atveryend.pdf unpack_files output .
```
**Unpacking with LATEX.** The  $\cdot$  dtx chooses its action depending on the format:

plain  $T_F X$ : Run docstrip and extract the files.

LATEX: Generate the documentation.

If you insist on using LAT<sub>EX</sub> for docstrip (really, docstrip does not need LAT<sub>EX</sub>), then inform the autodetect routine about your intention:

```
latex \let\install=y\input{atveryend.dtx}
```
Do not forget to quote the argument according to the demands of your shell.

Generating the documentation. You can use both the .dtx or the .drv to generate the documentation. The process can be configured by the configuration file ltxdoc.cfg. For instance, put this line into this file, if you want to have A4 as paper format:

\PassOptionsToClass{a4paper}{article}

An example follows how to generate the documentation with pdfI $\text{FTr}X$ :

```
pdflatex atveryend.dtx
makeindex -s gind.ist atveryend.idx
pdflatex atveryend.dtx
makeindex -s gind.ist atveryend.idx
pdflatex atveryend.dtx
```
# 5 Acknowledgement

Arthur Ogawa: He proposed the new API with \AfterLastShipout and gave me much feedback, comprehensive class/package lists, many suggestions and comments.

# 6 References

- [1] The LAT<sub>EX3</sub> Project: LAT<sub>E</sub>X2e for class and package writers  $2006/02/15$ ; CTAN: macros/latex/doc/clsguide.pdf.
- <span id="page-17-9"></span>[2] James Darrell McCauley, Jeff Goldberg: The endfloat package; 1995/10/11 v2.4i; CTAN:macros/latex/contrib/endfloat/endfloat.pdf.
- <span id="page-17-10"></span>[3] [Philipp Lehmann:](ftp://ftp.ctan.org/tex-archive/macros/latex/doc/clsguide.pdf) The etoolbox package; 2009/08/06 v1.8; CTAN:macros/ latex/contrib/etoolbox/etoolbox.pdf.
- <span id="page-17-12"></span>[4] Sebas[tian Rahtz, Heiko Oberdiek:](ftp://ftp.ctan.org/tex-archive/macros/latex/contrib/endfloat/endfloat.pdf) The hyperref package; 2009/12/05 v6.79l; CTAN:macros/latex/contrib/hyperref/.
- <span id="page-17-7"></span>[5] [Markus Kohm:](ftp://ftp.ctan.org/tex-archive/macros/latex/contrib/etoolbox/etoolbox.pdf) KOMA-Script; 2009/07/24 v3.04a; http://www.komascript. de/.
- <span id="page-17-11"></span>[6] [Jeff Goldberg:](ftp://ftp.ctan.org/tex-archive/macros/latex/contrib/hyperref/) The lastpage package; 1994/07/20 v0.1b; CTAN:macros/latex/ contrib/lastpage/lastpage.pdf.
- <span id="page-17-8"></span>[7] [APS](http://www.komascript.de/), AIP, Arthur Orgawa; ReVTeX 4.1; 2009/10/13 v4.1; http://authors. aps.org/revtex4/.

# 7 History

# $[2009/12/06 \text{ v}1.0]$

<span id="page-17-0"></span>• The first version.

# <span id="page-17-1"></span> $[2009/12/07 \text{ v}1.1]$

• Bug fixes.

# <span id="page-17-2"></span> $[2009/12/09 \text{ v}1.2]$

• Additional support of classes and packages.

# <span id="page-17-3"></span> $[2009/12/11 \text{ v}1.3]$

- Patch for letter like classes that puts label into the '.aux' file.
- <span id="page-17-4"></span>• Hook \BeforeClearDocument added (request from Arthur Ogawa).
- Patch of \clear@document removed (Arthur Ogawa).
- A nested \AtBeginDocument removed.

# $[2010/01/25 \text{ v}1.4]$

• Moved from TDS:\*/generic/\* to TDS:\*/latex/\*.

# <span id="page-17-5"></span> $[2010/03/24 \text{ v}1.5]$

• \Call@BeforeClearDocument fixed (Ahmed Musa).

# <span id="page-17-6"></span> $[2011/04/15 \text{ v}1.6]$

• \Call@AtEndAfterFileList and \Call@AtVeryVeryEnd added.

# $[2011/04/23 \text{ v}1.7]$

• Some fix for \AtVeryEnd@RedefCheckEnd to avoid error because of undefined control sequence in some circumstances (thanks to D.P. Story for bug report).

# <span id="page-18-0"></span>8 Index

<span id="page-18-1"></span>Numbers written in italic refer to the page where the corresponding entry is described; numbers underlined refer to the code line of the definition; plain numbers refer to the code lines where the entry is used.

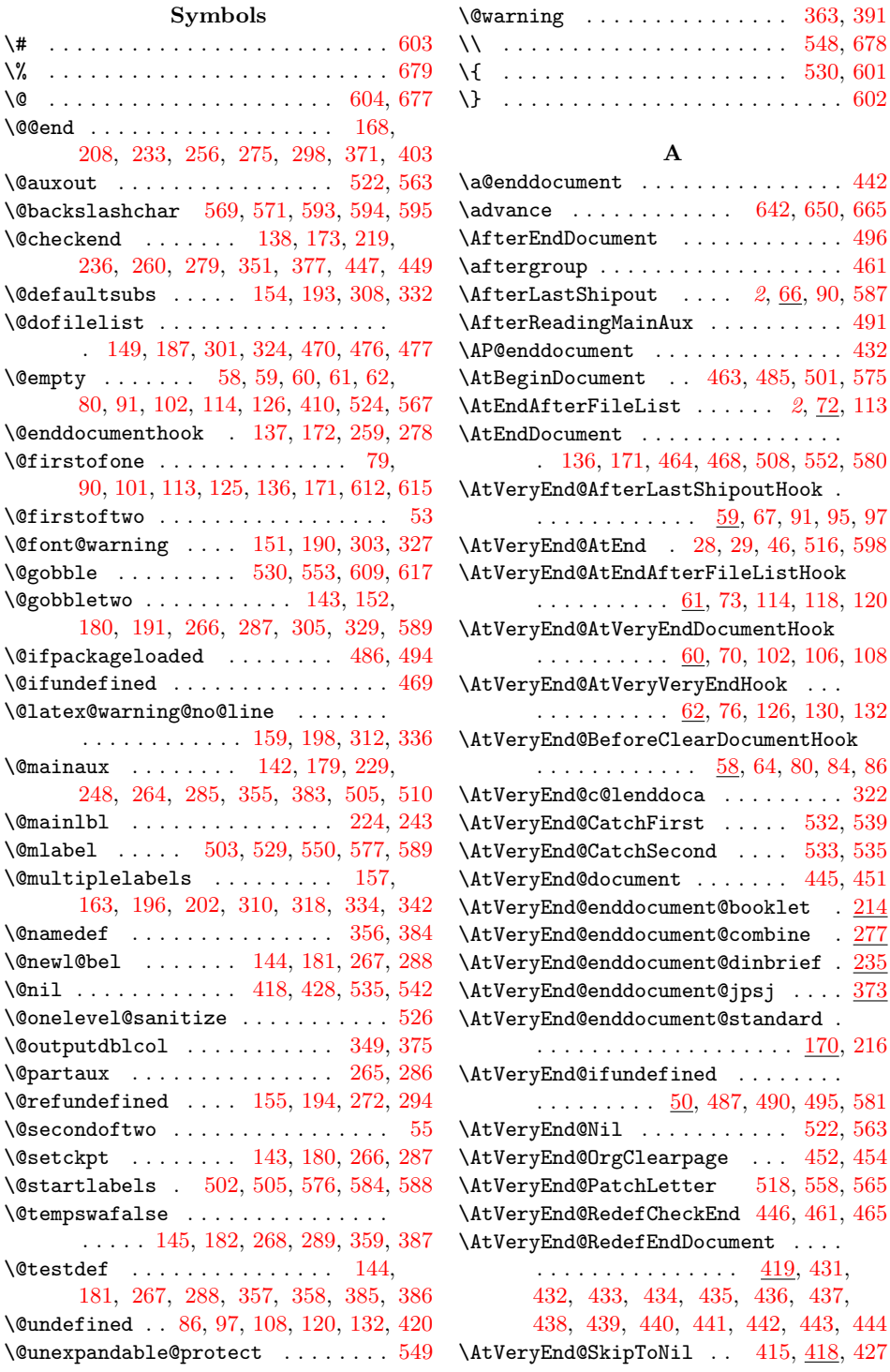

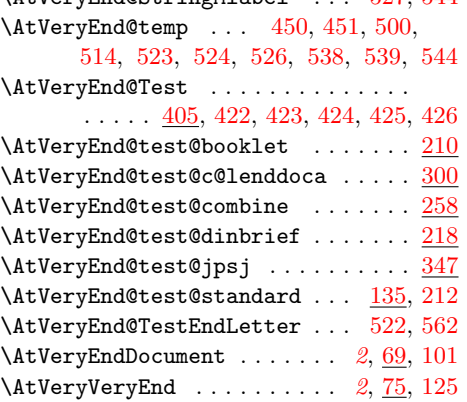

B \balancing@outputdblcol ... [349,](#page-12-1) [375](#page-13-26)  $\begin{array}{ccc}\n\text{BeforeClearDocument} & \ldots & 2, 63, 79\n\end{array}$  $\begin{array}{ccc}\n\text{BeforeClearDocument} & \ldots & 2, 63, 79\n\end{array}$  $\begin{array}{ccc}\n\text{BeforeClearDocument} & \ldots & 2, 63, 79\n\end{array}$ \BeforeClosingMainAux . . . . . [.](#page-1-4) . [. .](#page-4-19) [488](#page-5-8) \bibcite . . . . . . . . . . . . . . . . 358, 386 \body . . . . . . . . . . . . . . . . . . . [621,](#page-9-10) [625](#page-9-11)

C

 $\Lambda + V$ eryEnd@StringMlahel

527, 544 \endcsname 9, 52, 251, 398, 406, 408, 520, 605, 608, 611, 614, 669, 696

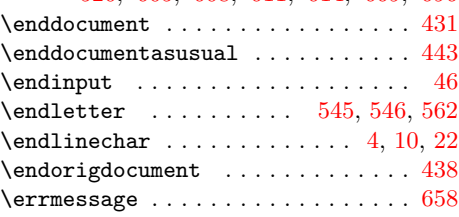

# F

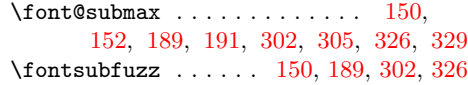

# G

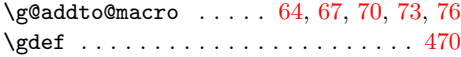

# H

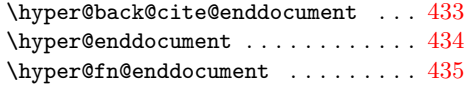

I

[509](#page-10-26)

 $510$ 

[670](#page-14-21)

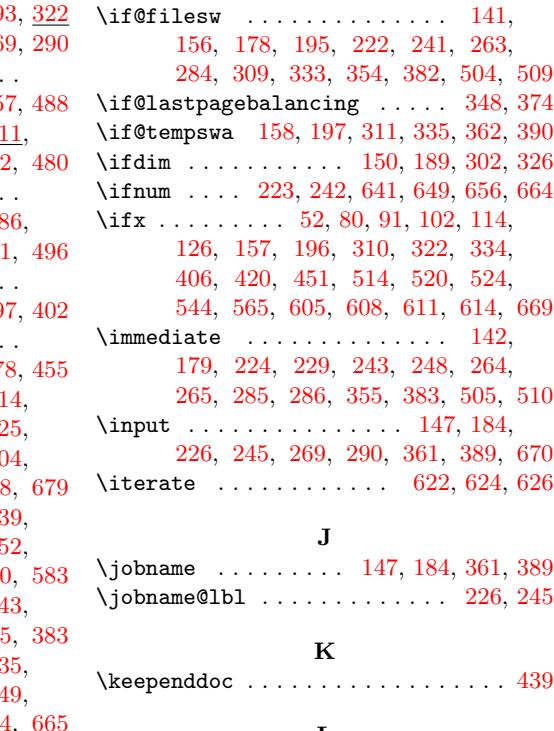

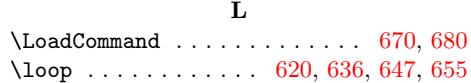

## M

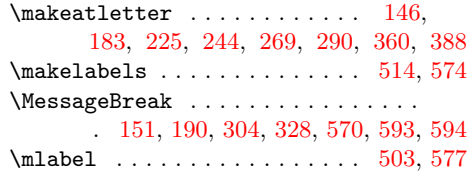

# N

# \end . [. . .](#page-6-29) . [. . .](#page-7-33) . [. . .](#page-7-34) . [. . .](#page-7-35) [. . . .](#page-8-32) [. . . .](#page-9-22) [697](#page-10-21) \NeedsTe[XFor](#page-5-10)[mat](#page-6-9) [. . .](#page-8-39) . [. . .](#page-8-40) [. . .](#page-13-31) . [. . .](#page-13-7) [47](#page-13-8)

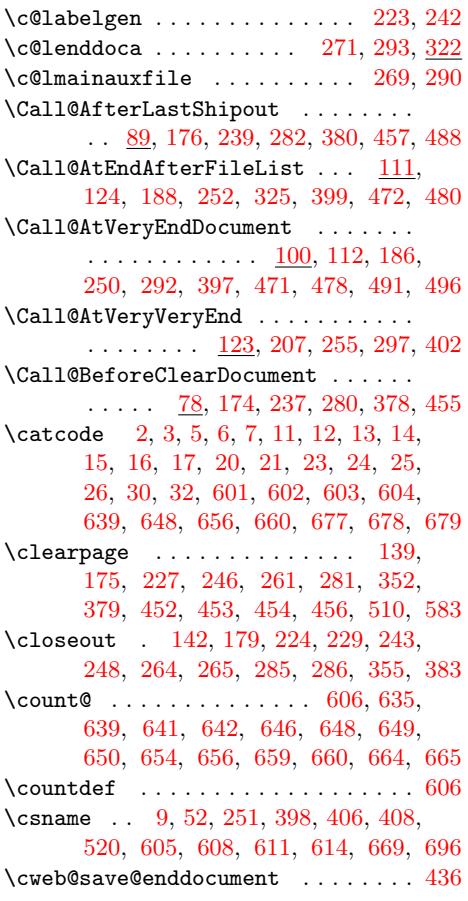

# D

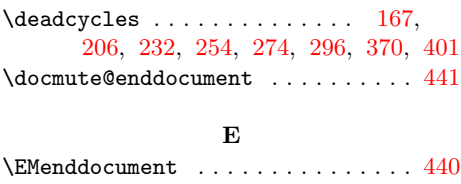

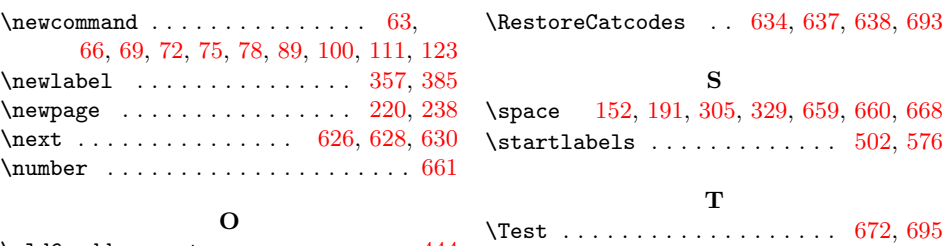

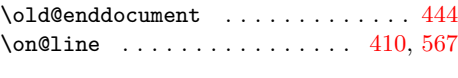

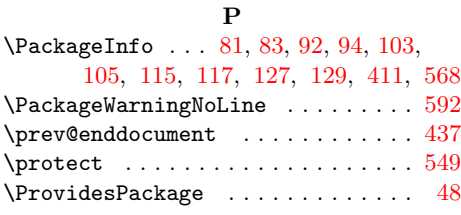

# R

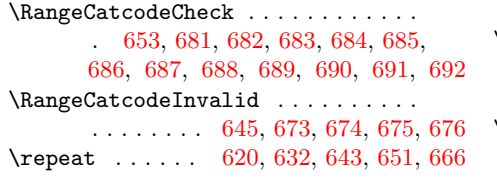

# \the . . . . . . . . . . . . . 10, 11, 12, 13, 14, 15, 16, 17, 30, 479, 639, [659,](#page-12-13) [660](#page-13-14)  $\N$ MP@EnsureCode ...... 27, 34, 35, 36, 37, 38, 39, 40, 41, 42, 43, 44, 45 \toks@ . . . . . . . . . . . . . . . . . . [476](#page-14-39)[,](#page-2-11) [479](#page-15-15) \twocl[ear](#page-2-12)[pag](#page-2-13)e[.](#page-2-10)............... [215](#page-14-11)  $\verb+\twoupclearpage + \ldots + \ldots + 211$  $\verb+\twoupclearpage + \ldots + \ldots + 211$  $\verb+\twoupclearpage + \ldots + \ldots + 211$

## [W](#page-3-27)

\write . . . . . . . . . . . . . . . . . . [505,](#page-11-7) [510](#page-6-38)

# X

 $\{x \dots \dots \dots \dots \dots \quad 8, 20, 551, 556\}$ 

## Z

 $\{z@ \ldots \ldots \ldots \ldots \ldots 167, 206,$ 232, 242, 254, 274, [2](#page-2-29)[96,](#page-2-16) [370,](#page-12-32) [401](#page-13-33)